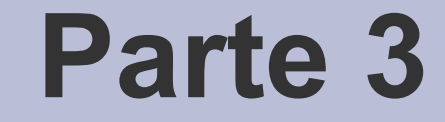

# Puntatori

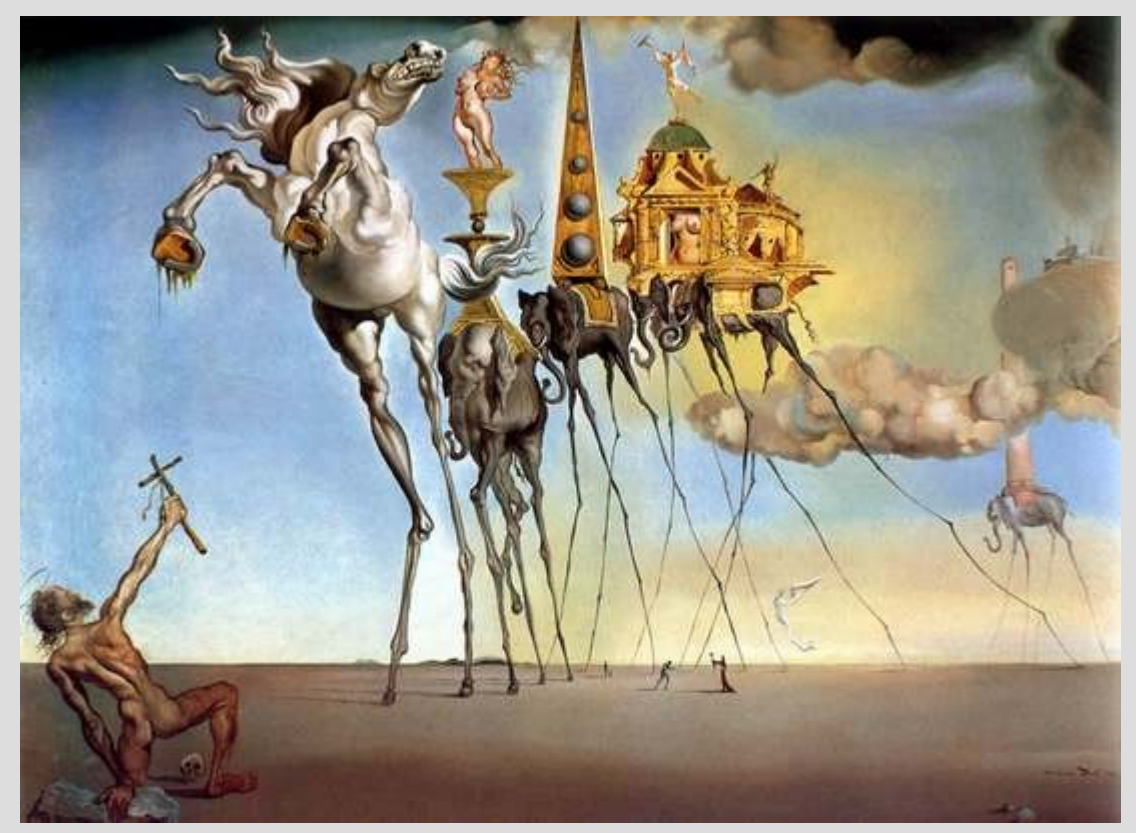

[S. Dalí – The temptation of St. Anthony, 1946]

# **Puntatori**

- **Approfondimento** rispetto alla trattazione vista nel corso precedente
- Finora come avete utilizzato i puntatori?

Principalmente per memorizzare indirizzi di array allocati in memoria dinamica

Ma i puntatori possono essere utilizzati per *riferire oggetti di ogni tipo*

# **Allocazione/deallocazione**

- Allo stesso modo degli array, si possono allocare e deallocare *oggetti dinamici di ogni tipo* mediante gli operatori **new** e **delete**
- Se non si tratta di array, non si utilizzano le parentesi quadre nè si indica il numero di elementi quando si utilizza l'operatore **new**
- La sintassi **nome\_tipo \*** può essere usata per dichiarare un puntatore ad un oggetto singolo o ad un array (con parentesi quadre)
- **Perchè è importante specificare nome\_tipo?**

# **Esempi (1)**

- **main() { int \*p ; // puntatore ad un oggetto di // tipo int**
- **p = new int ; // allocazione di un oggetto // dinamico di tipo int: // NON è un array!**

**delete p ; // deallocazione di un oggetto // puntato da p**

**}**

# **Esempi (2)**

**main() { struct s {int a, b ;} ; s \*p2 ; // punt. ad un oggetto di tipo s p2 = new s ; // allocazione di un oggetto // dinamico di tipo s: // NON è un array!**

**delete p2 ; // deallocazione oggetto // puntato da p2**

**}**

### **Ripasso**

- Cosa rappresentano i seguenti oggetti?
- const int \*p
- int \* const p
- int \* p[10]
- **int** (\*p) [10]
- **int \*p = new int[10]**

### **Ripasso**

Cosa rappresentano i seguenti oggetti?

**const int \*p // puntatore ad oggetto di tipo int, // non modificabile tramite p int \* const p // puntatore costante ad oggetto di // tipo int int \* p[10] // array di 10 puntatori ad int int (\*p)[10] // puntatore ad array di 10 interi int \*p = new int[10] // puntatore (ad int) al I // elemento di un array di // 10 int allocato in // memoria dinamica**

### **Puntatori a vettori**

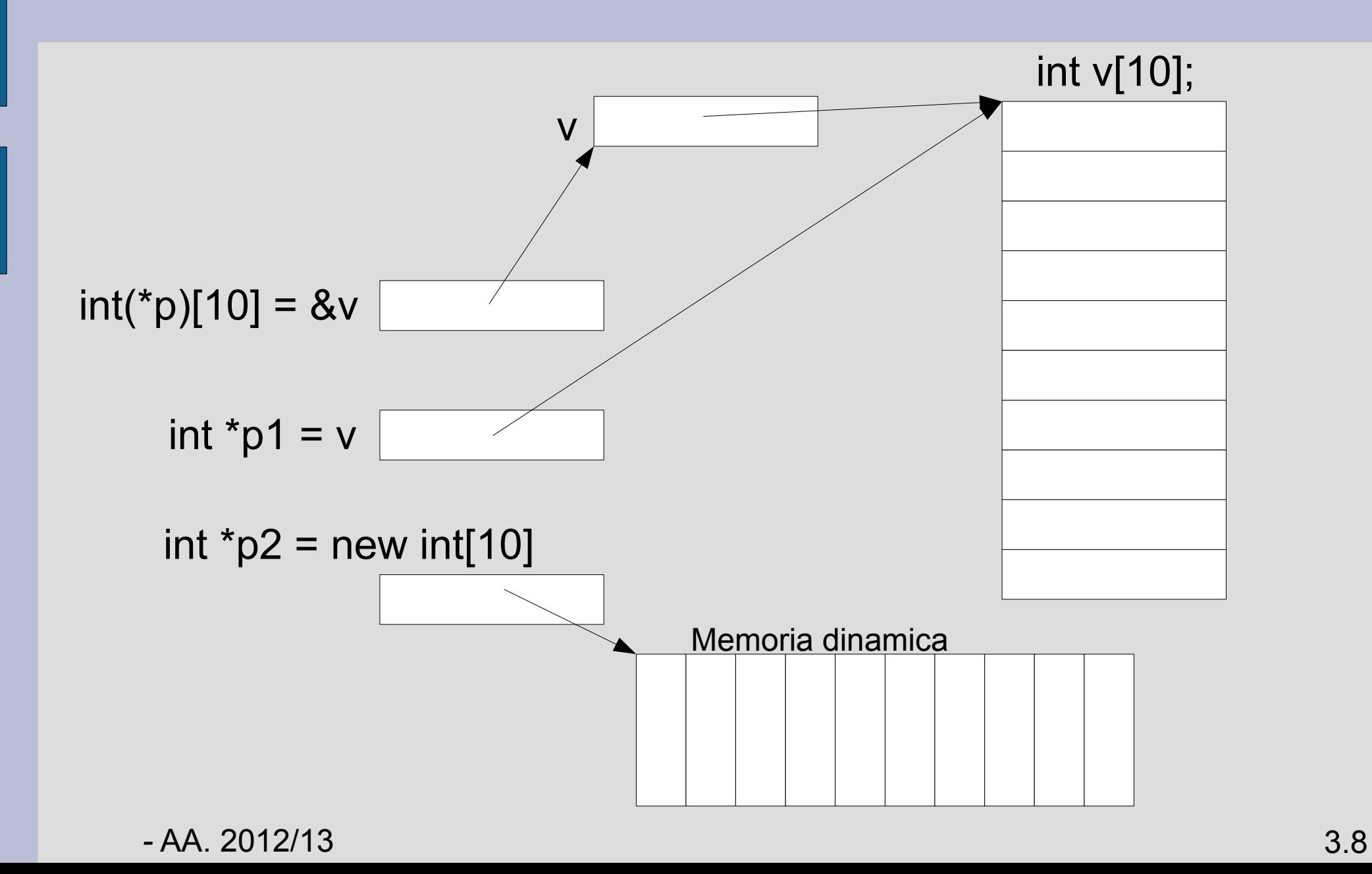

# **Operatore di indirizzo**

- *L'operatore di indirizzo &* restituisce l'indirizzo di memoria dell'oggetto a cui viene applicato
- **Operatore unario e prefisso**
- Il risultato restituito dall'operatore di indirizzo può essere **assegnato ad un puntatore ad un oggetto dello stesso tipo**
	- **&x** puo' essere tradotto come "l'indirizzo di **x** "

### **Esempi**

**main() { int i, j;** int  $*{\bf p} = {\bf \hat{a}} {\bf i}$ ; **int \* const p2 = &j; //quando possibile //è bene usare questa //definizione p = p2; // equivale a p = indirizzo di j int k; p2 = &k; // genera un errore a tempo di // compilazione – p2 costante }**

### **Osservazione**

- L'uso dei puntatori **è una delle aree più inclini ad errori** della programmazione moderna
- Alcuni linguaggi come Java, C# e Visual Basic **non forniscono alcun tipo di dato puntatore**
- Problemi tipici:
	- *Dangling reference* (puntatore pendente)
	- *Memory leak*  memoria irraggiungibile causa perdita del puntatore

## **Operatore di dereferenziazione**

- Per accedere all'oggetto riferito da un puntatore si usa l'*operatore di dereferenziazione \**
- **Operatore unario e prefisso**
- Si dice che il puntatore viene dereferenziato
- L'operatore \* applicato ad un puntatore **ritorna un riferimento all'oggetto puntato**
	- **\*p** puo' essere tradotto come "l'oggetto puntato da **p** "

### **Esempi**

```
main() {
int i, j;
int * p = &i;
int * const p2 = &j;
```

$$
*p = 3; // equivalence a i = 3
$$
  

$$
*p2 = 4; // equivalence a j = 4
$$

int  $x = \nmid p$ ; // equivale a  $x = i$ 

$$
i = *p2
$$
; // equivalence  $a i = j$   
}

**- AA. 2012/13** 3.13

# **Stampa di puntatori**

- Il valore di un puntatore, così come del risultato dell'operatore di indirizzo **&**, può essere stampato mandandolo sullo stream di uscita mediante l'operatore **<<**
- Di norma l'operatore **<<** mette sullo stream di uscita la sequenza di caratteri che rappresenta il valore di un puntatore in *base 16*
- Programma *indirizzo\_punt.cc*

# **Puntatori a puntatori**

- Un puntatore può puntare a (contenere l'indirizzo di) un altro puntatore
- Esempio
	- **main() { int i, \*p; int \*\*q; //** *puntatore a puntatore a int*

$$
q = \delta p;
$$
 //  $q = \text{indirizzo di } p$   
\n $p = \delta i;$  //  $p = \text{indirizzo di } i$   
\n $\star \star q = 3;$  // equivalence  $a i = 3$ 

*-* AA. 2012/13 3.15

# **Selettori di campo**

- Oggetto di tipo struttura indirizzato da un puntatore **p**
- *Due modi* per riferire un campo m della struttura indirizzata da p
	- 1) **p->m**  2) **(\*p).m**

Nota: l'operatore **.** ha una precedenza maggiore dell'operatore **\* →** necessarie le parentesi

*-* AA. 2012/13 3.16

### **Esempi**

**main() { struct s {int a, b;} s1; s \*p2; // punt. ad un oggetto di tipo s p2 = &s1; (\*p2).a = 3; // equivalente a s1.a = 3 p2->a = 3; // equivalente all'istruzione // precedente }**

# **Riferimenti**

- Oltre ai puntatori, il C++ supporta anche il concetto di *riferimento* **(non esiste in C)**
- **A livello di utilizzo**, un riferimento ad una variabile è un ulteriore nome per essa, in pratica un *alias*
- A livello di implementazione, un riferimento contiene l'indirizzo di un oggetto puntato, come un puntatore
- I riferimenti sono **dichiarati** usando l'operatore **&** (anziché \*)

# **Esempi di riferimenti**

#### **int & rif = n;**

Definisce una variabile rif di tipo "riferimento a int" e la inizializza al valore n

### rif **è un sinonimo di** n

```
ES:
void main()
{ int n=75;
   int & rif=n;
  cout<<"n="<<n<<<", rif="<<rif<<", ";
   rif = 30;
  cout << "rif="<<rif<<end;
}
                     Stampa: n=75, rif=75, rif=30
```
# **Puntatori e riferimenti (1)**

### ● *Differenze sostanziali*:

- I riferimenti non possono avere valore nullo  $\rightarrow$ necessaria inizializzazione
- I riferimenti non possono poi essere riassegnati
- I riferimenti sono *meno flessibili, ma meno pericolosi* dei puntatori

**Riferimento**: realizzato mediante un *puntatore costante nascosto* (non visibile al programmatore) che ha per valore l'indirizzo dell'oggetto riferito

Ogni operazione che coinvolge l'oggetto riferito è realizzata da una **dereferenziazione sul puntatore nascosto**

### **Implementazione riferimenti**

**int & rif = n;**

Corrisponde a:

**int \* \_\_ptr\_rif = &n; // puntatore nascosto** e ogni volta che viene usato **rif** viene sostituito da (**\*\_\_ptr\_rif** )

# **Puntatori e riferimenti (2)**

- I riferimenti sono usati soprattutto per la *dichiarazione dei parametri*
- **Passaggio per valore**: impedisce i cambiamenti e spreca memoria per le copie
- **Passaggio attraverso puntatori**: introduce il rischio di usi scorretti (puntatori nulli, tentativi di modifiche al puntatore)

### *→ Passaggio attraverso riferimenti*

• Come qualsiasi altro tipo di oggetto, anche un *oggetto di tipo puntatore può essere passato attraverso un riferimento*

### **Esempio riassuntivo**

```
int main()
{
   int a = 20, b=15, c=12, d=8;
   int *punt;
   punt = &b;
   int *prp;
   prp = &d;
   f(a, punt, c, prp);
  cout << a << " " << *punt << " " << c << " "
   << *prp << " " << endl; 
}
```
### **Esempio riassuntivo**

*-* AA. 2012/13 3.24 **void f(int i, int \*p, int &ri, int \*&rp) { int \*q = new int ; i = 10 ; // nuovo valore dell'argomento i p = q ; // nuovo valore dell'argomento p \*p = 10 ; // nuovo valore dell'oggetto // puntato da p ri = 10 ; // nuovo valore dell'oggetto di // nome (sinonimo) ri rp = q ; // nuovo valore dell'oggetto di // nome (sinonimo) rp \*rp = 30; // nuovo valore dell'oggetto // puntato dal puntatore // di nome (sinonimo) rp } Cosa stampa? programma** *punt\_rif.cc*

# **Aritmetica degli indirizzi**

- Insieme di regole che governano le operazioni effettuabili sugli indirizzi
- Detta anche *aritmetica dei puntatori*
- Esempio: somma di un intero
- Sia **p** un puntatore contenente l'indirizzo di un oggetto di tipo *T*

*→* l'espressione **p + i** restituisce come valore l'indirizzo di un oggetto di tipo **T** che si trova in memoria dopo **i** oggetti consecutivi di tipo *T (*o prima se **i** è negativo)

## **Somma di un intero**

Se **p** ha come valore numerico l'indirizzo **addr**, e **T** occupa **n** locazioni di memoria, l'espressione **p+i** ha come valore numerico

l'indirizzo **addr+n\*i**

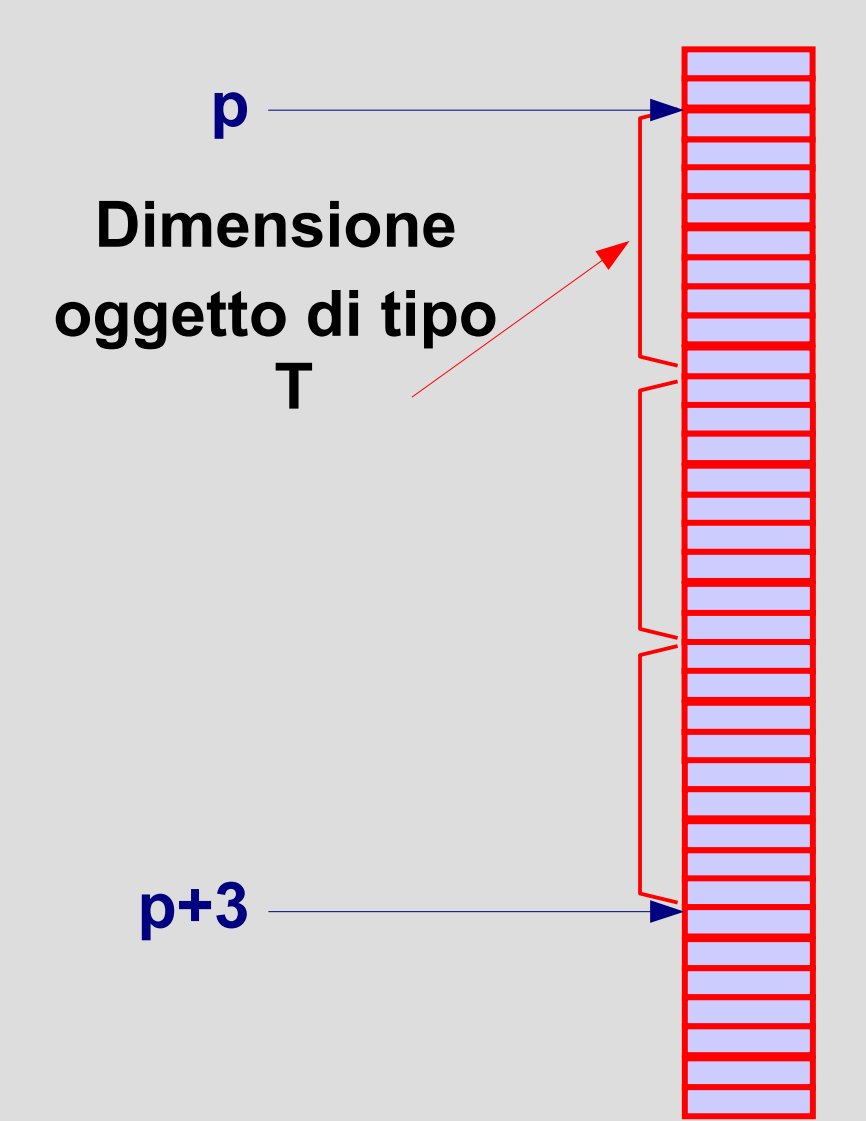

# **Altre operazioni possibili**

- **Incremento** e **decremento** di un puntatore ad un oggetto **x** di tipo **T**
	- assegnano a **p** l'indirizzo dell'oggetto di tipo **T** che segue o precede immediatamente **x** in memoria
- **Differenza** tra due indirizzi di oggetti di tipo **T**
	- restituisce il numero di elementi di tipo **T** contenuti nella zona di memoria compresa tra i due indirizzi

*-* AA. 2012/13 3.27

# **Puntatori ed array**

- Il nome di un array corrisponde ad un puntatore al primo elemento dell'array stesso – Tale puntatore è (ovviamente) *costante*
- Quindi se **x[N]** è un array di **N** elementi – **x** equivale a **&x[0]** *(riferimento)*
- Questo spiega perché l'assegnamento tra due array dà luogo ad un errore a tempo di compilazione
- In funzione dell'aritmetica dei puntatori, si ha: – **\*(x + i)** equivale a **x[i]**

### **Esempio 1**

**main() { const int N = 10 ; int v[N] ;**

#### **int \*p = v ; // è legale ? Cosa fa?**

*E' legale: assegna a p l'indirizzo (del primo elemento) di v* 

**\*(p + 2) = 7 ; // è legale ? Cosa fa?**

*E' legale: equivale a v[2]=7*

**}**

### **Esempio 2**

```
main() {
const int N = 10 ;
int v[N], z[N] ;
*v = *z ; // è legale ? cosa fa?
}
```
*è legale... equivale a v[0] = z[0]*

### **Programma**

- *stampa\_array\_pun.cc*
- Programma che stampa il contenuto di un vettore di interi attraverso due funzioni distinte
- Entrambe le funzioni non devono utilizzare l'operazione di selezione con indice
- La seconda funzione, inoltre, non deve utilizzare nemmeno una variabile locale